## **A következő feladatban Jackie Stewart 1964 és 1973 közötti statisztikáiról készített szöveges állományból kell adatokat kinyernie.**

A megoldás során vegye figyelembe a következőket:

- *A képernyőre írást igénylő részfeladatok eredményének megjelenítése előtt írja a képernyőre a feladatsorszámát (például:* 3. feladat:,)/
- *Az egyes feladatokban a kiírásokat a minta szerint készítse el!*
- *Az ékezetmentes azonosítók és kiírások is elfogadottak.*
- *A program megírásakor az állományban lévő adatok helyes szerkezetét nem kell ellenőriznie, feltételezheti, hogy a rendelkezésre álló adatok a leírtaknak megfelelnek.*
- *Megoldását úgy készítse el, hogy az azonos szerkezetű, de tetszőleges bemeneti adatok mellett is helyes eredményt adjon!*

## **A jackie.txt UTF-8 kódolású forrásállomány soraiban a következő sorrendben találja meg az adatokat:**

- a versenyzés éve (year), például: 1973
- **hány versenyen indult (races), például: 18**
- **hány versenyt nyert meg (wins), például: 6**
- **hányszor volt dobogós eredménye (podiums), például: 9**
- **hányszor indult első helyről (poles), például: 4**
- hányszor volt övé a leggyorsabb kör (fastests), például: 1

## **Az állomány első sora a mezőneveket tartalmazza, az adatokat tabulátorral választottuk el.**

- 1. Készítsen konzolalkalmazást (projektet) a következő feladatok megoldásához, amelynek forráskódját **Jackie**  néven mentse el!
- 2. Olvassa be a **jackie.txt** állomány sorait, és tárolja az adatokat egy olyan összetett adatszerkezetben, amely használatával a további feladatok megoldhatók! Ügyeljen arra, hogy az állomány első sora az adatok fejlécét tartalmazza!
- 3. Határozza meg és írja ki a képernyőre a minta szerint, hogy az állomány hány adatsort tartalmaz!
- 4. Határozza meg és írja ki a minta szerint, hogy Jackie Stewart melyik évben indult el a legtöbb versenyen! Feltételezheti, hogy nincs a versenyek számában holtverseny.
- 5. Határozza meg és írja ki a minta szerint, hogy Jackie Stewart számára melyik évtized mennyire volt sikeres a megnyert versenyek száma alapján! Az évtized alatt az évek tízes csoportját érjük, azaz például a 70-es évek alatt az 1970-1979-ig terjedő tartományt.

6. Hozzon létre **jackie**.**html** néven UTF-8 kódolású szöveges állományt! Az állomány szabványos HTML5 formátumú legyen, azzal a kitétellel, hogy a **head** elem tartalma üresen hagyható! Az állományban táblázatos formában jelenjen meg a versenyzés éve, a versenyek és a győzelmek száma! A táblázat felett első szintű címsorral jelenjen meg Jackie Stewart neve! Oldja meg, hogy a táblázat cellái egy képpont vastag folytonos fekete vonallal legyenek keretezve!

**Minta:** 3. feladat: 10 4. feladat: 1967 5. feladat: -<br>70-es évek: 21 megnyert verseny<br>60-es évek: 32 megnyert verseny 6. feladat: jackie.html

**Minta a** jackie. html **állományra:**

```
<!doctype html>
<html>
<head></head>
<style>td { border:1px solid black; }</style>
<body>
<hl>Jackie Stewart</hl>
<table>
<tr><td>1973</td><td>18</td><td>6</td></tr>
<tr><td>1972</td><td>11</td><td>4</td></tr>
<tr><td>1971</td><td>26</td><td>8</td></tr>
<tr><td>1970</td><td>20</td><td>3</td></tr>
<tr><td>1969</td><td>19</td><td></td></td></tr>
<tr><td>1968</td><td>12</td><td>4</td></tr>
<tr><td>1967</td><td>27</td><td>3</td></tr>
<tr><td>1966</td><td>26</td><td>6</td></tr>
<tr><td>1965</td><td>18</td><td>2</td></tr>
<tr><td>1964</td><td>14</td><td>8</td></tr>
\langle/table>
</body>
\langle / \hbar \tan l \rangle
```
A jackie.html böngészőben megnyitva:

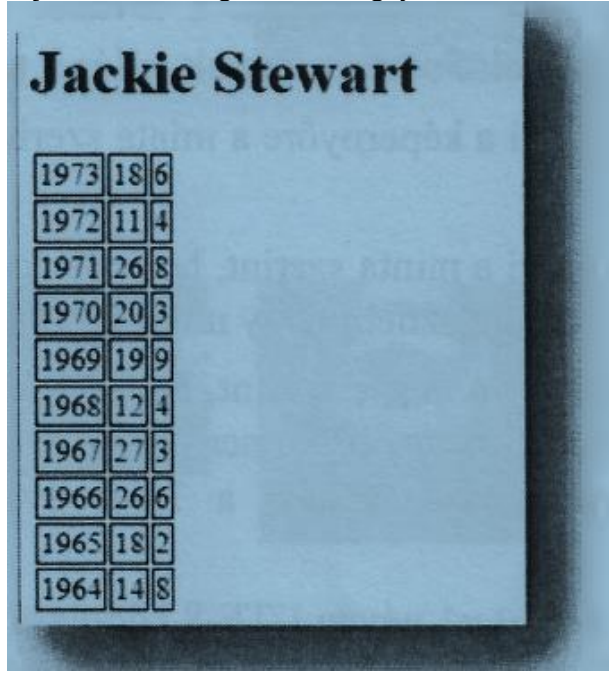

Megoldás:

```
using System;
using System.IO;
using System.Collections.Generic;
using System.Linq;
using System.Text;
using System.Threading.Tasks;
namespace Jackie
{
     class Program
     {
         //Jackie Stewart statisztika
         struct adat//összetett adatszerkezet
         {
             public int ev;//versenyzés éve
             public int ind;//hány versenyen indult
```

```
 public int nyert;//hány versenyt nyert meg
             public int dobogos;//hányszor volt dobogós
             public int elso;//hányszor indult első helyről
             public int gyorskor;//hányszor volt övé a leggyorsabb kör
 }
        static adat[] adatok = new adat[300];//adatok nevű tömbben tároljuk az adatokat (rekordokat)
         static void Main(string[] args)
         {
             string[] fajlbol = File.ReadAllLines("jackie.txt");//jackie.txt sorainak beolvasása
             int sorokszama = 0;//sorok száma a fájlban
             int i;//ciklusváltozó
             for (int k = 1; k < fajlbol.Count(); k++)//az első sor a mezőneveket tartalmazza
\{ string[] egysordarabolva = fajlbol[k].Split('\t');//az adatok tabulátorral vannak 
elválasztva a sorokon belül
                  adatok[sorokszama].ev = Convert.ToInt32(egysordarabolva[0]);
                  adatok[sorokszama].ind = Convert.ToInt32(egysordarabolva[1]);
                  adatok[sorokszama].nyert = Convert.ToInt32(egysordarabolva[2]);
                 adatok[sorokszama].dobogos = Convert.ToInt32(egysordarabolva[3]);
                  adatok[sorokszama].elso = Convert.ToInt32(egysordarabolva[4]);
                 adatok[sorokszama].gyorskor = Convert.ToInt32(egysordarabolva[5]);
                  sorokszama++;
 }
             int adatokszama = sorokszama;
            Console.WriteLine(" year races win podiums poles fastests");//adatok kiíratása
táblázatosan (nem volt feladat)
            for (i = 0; i < adatokszama; i++)\{ Console.WriteLine("{0,-10} {1,-5} {2,-5} {3,-10} {4,-5} {5,-5}", adatok[i].ev, 
adatok[i].ind, adatok[i].nyert, adatok[i].dobogos, adatok[i].elso, adatok[i].gyorskor);
 }
             Console.WriteLine("3. feladat: {0}",adatokszama);//hány adatsort tartalmaz az állomány
             //Jackie Stewart melyik évben indult el a legtöbb versenyen
             //max. kiválasztás tétele
             int max = adatok[0].ind;//feltételezem hogy az első adat a legnagyobb
             int maxi = 0;//maximális elem sorszáma
            for (i = 1; i < adatokszama; i++)\{ if(adatok[i].ind>max)//ha találok nagyobbat akkor megváltoztatom a max és a sorszám 
értékét
\overline{a} ( \overline{a} ) and \overline{a} ( \overline{a} ) and \overline{a} ( \overline{a} ) and \overline{a} ( \overline{a} ) and \overline{a} ( \overline{a} ) and \overline{a} ( \overline{a} ) and \overline{a} ( \overline{a} ) and \overline{a} ( \overline{a} ) and \overline{a} ( \max = adatok[i].ind;maxi = i; }
 }
             Console.WriteLine("4. feladat: {0}", adatok[maxi].ev);//Jackie Stewart melyik évben 
indult el a legtöbb versenyen
             //Jackie Stewart melyik évtizedben volt a legsikeresebb a megnyert versenyek száma 
alapján
             int evtized;//ez a szám ha pl. 6-os akkor az 1960-1969 terjedő időszakot jelenti
             //összegzés tétele (összeadom évtizedenként a megnyert versenyek számát)
             int[] megnyertversenyek = new int[10];//nem tudom hány évtizeden keresztül versenyzett
            for (i = 0; i < 10; i++) megnyertversenyek[i] = 0;// nullázom az összeget
            for (i = 0; i < adatokszama; i++)\{evtized = adatok[i].ev / 10 - (adatok[i].ev / 100) * 10;
                  megnyertversenyek[evtized]+= adatok[i].nyert; 
 }
             Console.WriteLine("5. feladat: ");
             for (i = 9; i>0; i--)//a minta szerint a 70-es, majd a 60-as évek lesz a sorrend
\{ if(megnyertversenyek[i]!=0)//csak akkor írom ki ha nem nulla
\{ Console.WriteLine("\t{0}0-es évek: {1} megnyert verseny",i, 
megnyertversenyek[i]);
 }
 }
             Console.WriteLine("6. feladat: jackie.html");//egy html állományba írjuk ki a versenyzés 
évét, a versenyek és a győzelmek számát
```

```
FileStream fnev = new FileStream("jackie.html", FileMode.Create);
           StreamWriter fajlbairo = new StreamWriter(fnev, Encoding.UTF8);
            fajlbairo.Write("<!doctype html>");
            fajlbairo.Write("<html>");
            fajlbairo.Write("<head></head>");
           fajlbairo.Write("<style>td {border:1px solid black;}</style>");//adjuk meg a táblázat
szegélyét ís
           fajlbairo.Write("<body>");
            fajlbairo.Write("<h1>Jackie Stewart</h1>");// A táblázat felett 1-es címsorral jelenjen 
meg Jackie Stewart neve
            fajlbairo.Write("<table>");
           for (i = 0; i < adatokszama; i++) { 
               fajlbairo.WriteLine("<tr><td>{0}</td><td>{1}</td><td>{0}</td></tr>", adatok[i].ev,
adatok[i].ind, adatok[i].nyert); 
 }
            fajlbairo.Write("</table>");
 fajlbairo.Write("</body>");
 fajlbairo.Write("</html>");
            fajlbairo.Close();
            fnev.Close();
            Console.ReadKey();
        }
    }
}
```